## Exponentialfunktion  $a^x$  erkunden

## Konstruieren

- **▶ Wähle in der Werkzeugleiste Analysis und erzeuge einen <sup>** $\frac{\pi}{\sqrt{n}}$ **</sup> Schieberegler für den** Bereich 0 bis 10, nenne ihn  $a$ . Platziere ihn rechts auf der Zeichenfläche.
- $\triangleright$  Wähle unter *Analysis*  $f(x)$  *Funktionsgraph* und gib den Funktionsterm  $y = a^x$  ein. Eingabe in sketchometry:  $a^x$
- ► Wähle in der Werkzeugleiste *Messen*  $\frac{ABC}{dx}$  Text, gib  $y = a^x$  ein und platziere den Text links neben den Schieberegler. Eingabe in sketchometry:  $s_{y=a^{\wedge}x}s$
- $\triangleright$  Setze einen Gleiter A auf den Funktionsgraphen und erzeuge ein Steigungsdreieck.

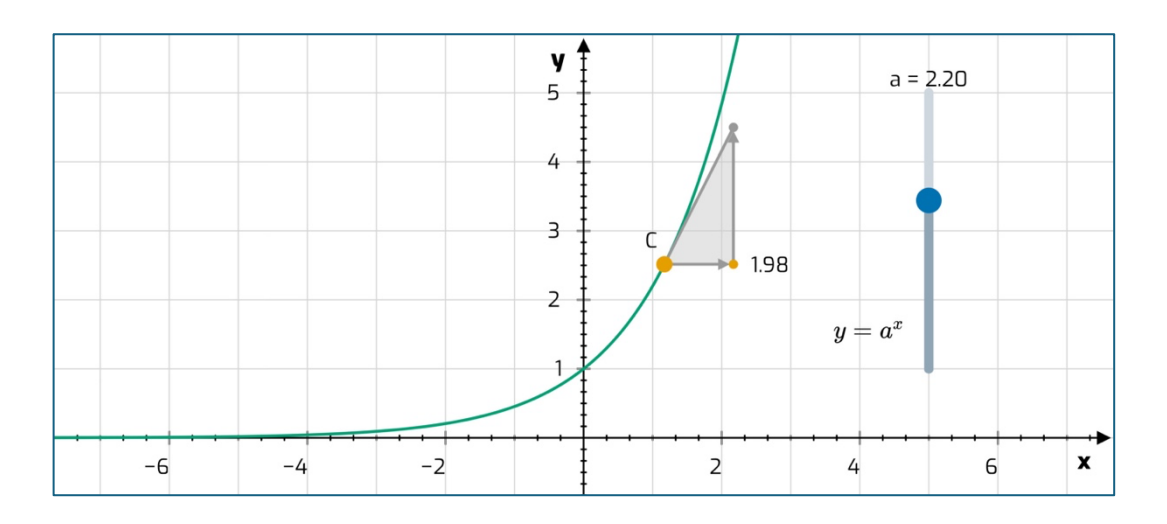

## Erkunden

- Stelle mit dem Schieberegler verschiedene Werte von  $a$  mit  $a > 1$  ein. Notiere die gewählten Werte und beschreibe den Verlauf des Funktionsgraphen (auch mit Hilfe des Steigungsdreiecks).
- Stelle mit dem Schieberegler verschiedene Werte von  $a$  mit  $0 < a < 1$  ein. Notiere die gewählten Werte und beschreibe den Verlauf des Funktionsgraphen (auch mit Hilfe des Steigungsdreiecks).
- Beschreibe den Funktionsgraphen für  $a = 1$ .
- $\blacktriangleright$  Welche Bedeutung hat der Punkt  $P(0|1)$  für alle Funktionsgraphen. Begründe deine Aussage.